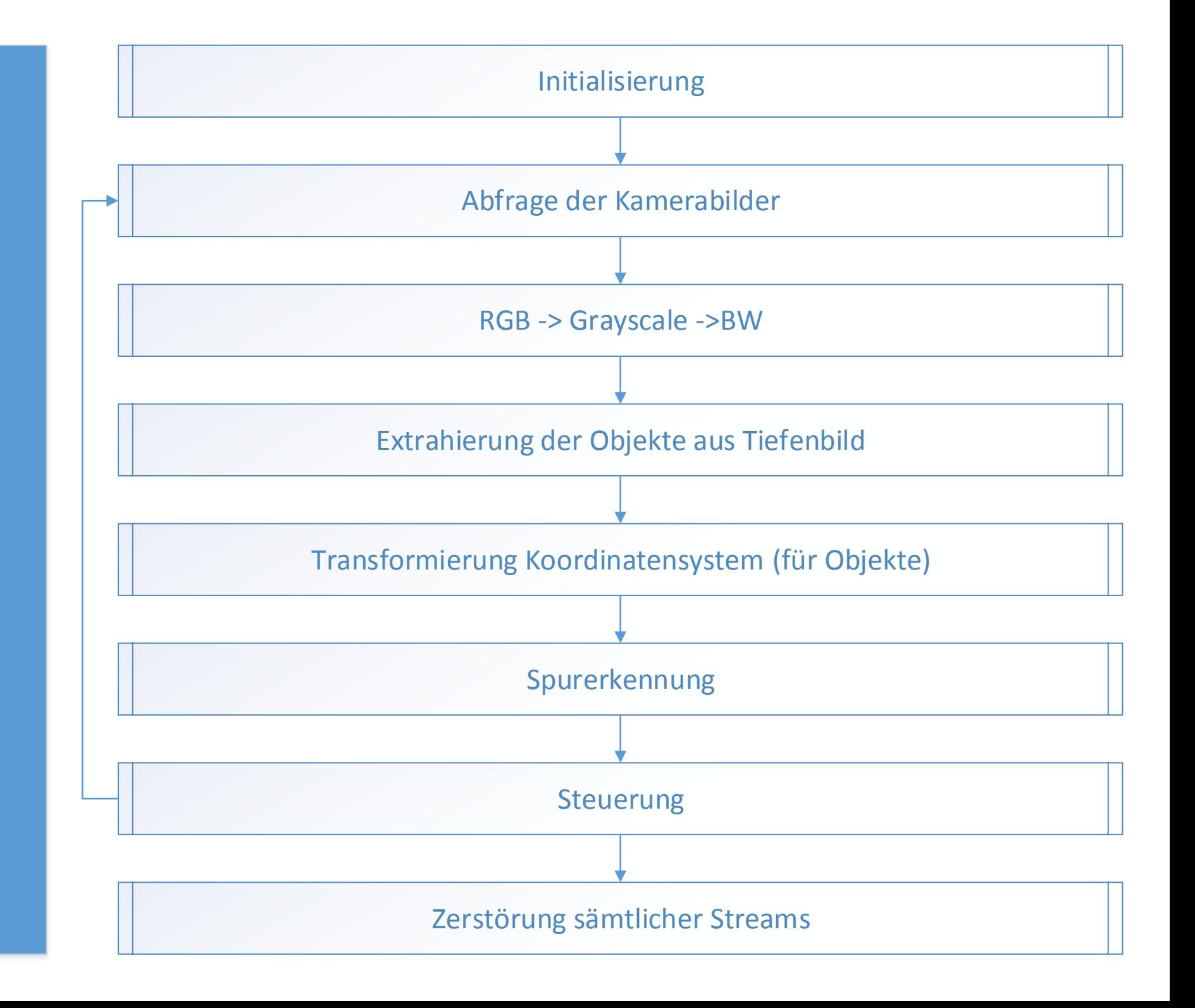

<span id="page-0-0"></span>MAIN

## Spurerkennung

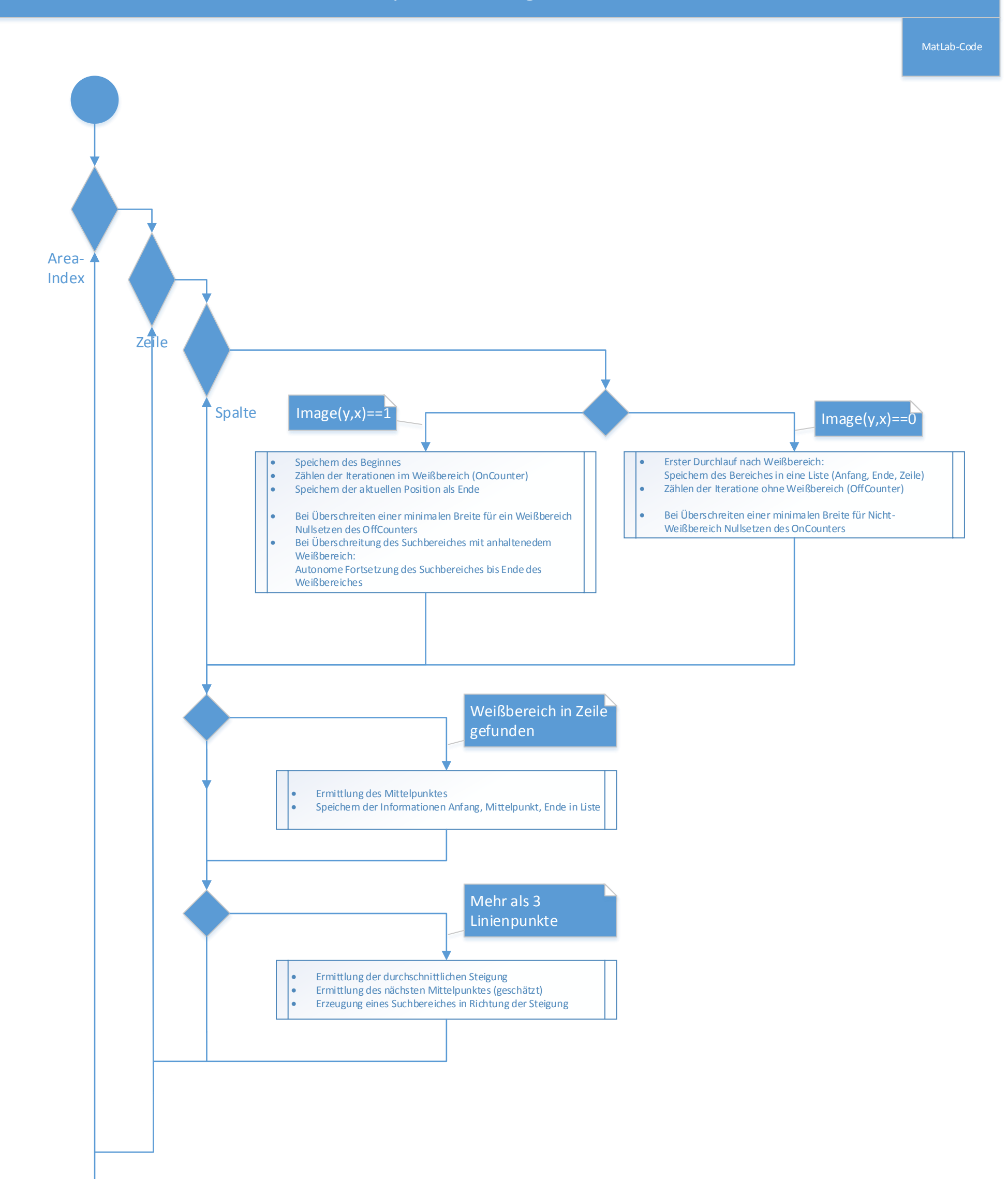

 Erzeugung des Suchbereiches für nächstes Bild als Mittelwert der ersten drei Linienpunkte + Offset

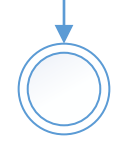